verbraucherzentrale

# Klimafreundlich bauen und sanieren

Nachhaltige Bauweisen und Techniken für mein Haus

NNE RAUPACH | EVA RIKS | JOHANNES SPRUT

r

37

### **Mythos 6: Energetische Sanierung lohnt** sich nicht

**Db sich eine energetische Sanierung** "rechnet", muss für jeden Fall individuell entschieden werden. Die energetische Sanierung ist aber eine erhebliche Mohnwertverbesserung und Gebäudeaufwertung. Lassen Sie sich fachkundig beraten, welche Maßnahmen sinnvoll sind. In gemeinsamer Einschätzung mit einem Planer und/oder einem Energieeffizienzexperten können Sie genau abwägen, ob die Energieeinsparung bei den aktuellen Preissteigerungen und die Eukünftige hohe Behaglichkeit den Aufwand und die Costen rechtfertigen, auch wenn die Amortisierung egebenenfalls viele Jahre dauert.

Energetische Sanierung: Es gibt in den meisten Fällen Fördermöglichkeiten für die energetische Sanierung, die übrigens auch für Mieter und Pächter (bei Zustimmung des Eigentümers) gilt.

**Tipp** 

Der Aufwand hängt von der Gebäudetypologie ab. Es ist keineswegs so, dass immer alles gedämmt werden muss. Einzelmaßnahmen sind ausdrücklich möglich, denkbar ist auch eine Komplettsanierung in Einzelschritten (individueller Sanierungsfahrplan - iSFP). Auch Einzelmaßnahmen werden gefördert, bezuschusst oder sind steuerlich absetzbar. Bitte beachten Sie aber, dass bei der Umsetzung von Einzelmaßnahmen keine punktuellen energetischen Schwachstellen an der Gebäudehülle entstehen dürfen (vgl. Mythos 2 "Wenn man dämmt, schimmelt es", Seite 33).

## 2.9 Umweltzeichen, Gütezeichen, Labels

Tahlreiche Hersteller von Bau- und Dämmstoffen Essen ihre Produkte zertifizieren und mit Umweltzeichen, Gütesiegeln, Labels oder Umweltdeklarationen wersehen. Diese sind eine Richtschnur für Verbrauther, im Fall von Umweltdeklarationen auch für Hersteller in der Lieferkette, Gewerbe und Handel.

### **Worauf muss ich achten?**

Dischungel der vielen Prüfsiegel und Umweltzeionen bietet dieser Ratgeber Orientierung. Wir stellen Ihnen die wichtigsten vor und zeigen Ihnen, worauf Se bei der Auswahl und beim Einkauf von Bau- und Dammstoffen Wert legen sollten.

Die Zertifizierung beruht auf Freiwilligkeit. Die Offenleeung sämtlicher Inhaltsstoffe seitens des Herstellers sichert die Nachprüfbarkeit der Umwelt- und Klimaverreglichkeit sowie der Schadstoffbelastung.

Bitte achten Sie bei Umweltzeichen, Gütesiegeln oder Labeln darauf, was genau zertifiziert wurde und wie die Produkte anzuwenden sind.

**Tipp** 

Bei Aussagen, die deutlich werbend oder vergleichend sind (z. B.: "umweltfreundlich", "grüner geht's nicht", "emissionsfrei", "100 % umweltschonend") sollten Sie vorsichtig sein und dies genau hinterfragen.

Umweltaussagen sollten der DIN EN ISO 14020 entsprechen und überprüfbar sein. Die DIN EN ISO 14021 ergänzt die allgemein gehaltene Norm DIN EN ISO 14020 durch Verfahrensregeln und klare Anforderungen an häufig gebrauchte Begriffe.

Produkte müssen zudem Anforderungen an ihre Getrauchstauglichkeit erfüllen.

Die Kriterien und Anforderungen für die Vergabe des matureplus-Umweltzeichens sind in über 100 Vergaberichtlinien niedergelegt, in Grundlagenrichtlinien für alle Produkte und produktspezifischen Vergabericht-Trien. Die Erfüllung der Kriterien muss durch unabhängige Gutachten und Laborberichte sowie bei Wor-Ort-Begehungen nachgewiesen werden. Das renossenschaftlich organisierte natureplus Institute Liberwacht laufend die Einhaltung der Richtlinien.

**Mit dem Umweltzeichen müssen sehr umfassende An**forderungen erfüllt sein:

- Klimaverträgliche und energieeffiziente Herstellung durch Benchmarks auf die entsprechenden Ökohilanzen
- Umwelt- und Gesundheitsverträglichkeit der Produkte
- Nachhaltige Gewinnung der verwendeten Rohstoffe

Weitere Informationen unter: www.natureplus.org)

Produkte, die mit einem Holz-von-Hier-Umweltzeichen gekennzeichnet sind, müssen folgende Kriterien erfüllen:

- > Das Holz im Produkt hat überdurchschnittlich kurze Transportwege vom Wald über alle Verarbeitungsschritte der gesamten Stoffstromkette bis zum fertigen Produkt zurückgelegt. Es ist damit besonders klima- und umweltfreundlich. Dafür ist seit Herbst 2016 ein "Umweltfootprint" mit den klassischen Umweltbilanzdaten erhältlich.
- > Das gesamte Holz muss aus nachweislich nachhaltiger Forstwirtschaft und aus legalen Quellen stammen.
- > Es darf kein Holz aus Urwäldern (borealen und tropischen Primärwäldern) verwendet werden - zum Schutz von Klima und Artenvielfalt. Ebenso darf kein Holz von international gefährdeten Baumarten (Rote Liste) zum Einsatz kommen - zum Schutz der Biodiversität.

Holz von Hier ist europaweit tätig.

(Weitere Informationen unter: www.holz-von-hier.eu)

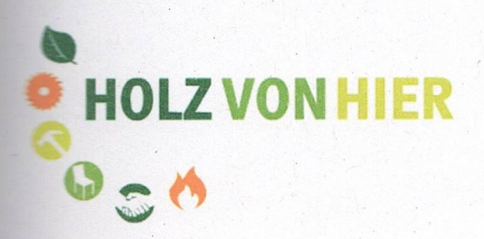

Abb. 17: Holz-von-Hier-Umweltzeichen

Holz von Hier gGmbH ist eine gemeinnützige Initiative, die durch Information und alternative Handlungsangebote dazu beiträgt, dass bei Holzprodukten Biodiversität, Klima- und Ressourcenschutz sowie echt nachhaltiges Handeln in möglichst kurzen Stoffkreisläufen zunehmend umgesetzt werden.

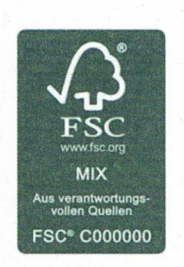

Abb. 18: FSC-Siegel

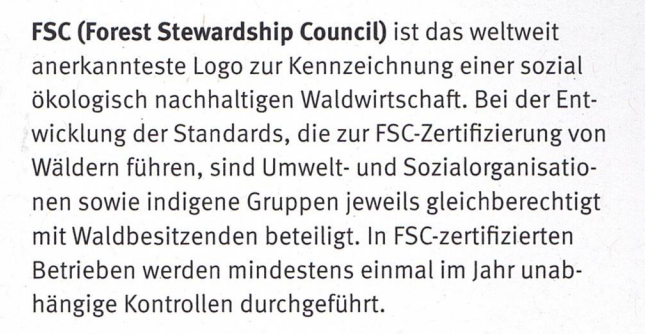

Abb. 19: PEFC-Siegel

PEFC (Programme for the Endorsement of Forest Certification) wurde gemeinsam von Waldbesitzern und Vertretern der Holzwirtschaft gegründet.

Mit den beiden Warenzeichen werden Holzprodukte aus nachhaltig bewirtschafteten Wäldern gekennzeichnet, z. B. Fenster, Türen, Möbel und Papier. Beide internationalen Organisationen sind regierungsunabhängig und haben zum Ziel, eine umweltgerechte, sozial verträgliche und wirtschaftlich tragfähige Waldbewirtschaftung zu gewährleisten. Unter anderem sind Kahlschläge oder Biozide nicht erlaubt. Außerdem muss Totholz im Wald liegen bleiben und das Holz muss schonend geschlagen werden. Regelmäßige und unabhängige Kontrollen garantieren dabei eine hohe Zuverlässigkeit und Glaubwürdigkeit.

Allerdings ist ein Hinterfragen der Holzherkunft durchaus berechtigt, denn der Holzeinschlag in Urwäldern, aber auch in bestimmten Gegenden Europas und Russlands können durchaus dem Klimaschutz widersprechen (daher besser das Umweltzeichen "Holz von Hier" beachten).

Die Anforderungen an FSC und PEFC in Deutschland unterscheiden sich wesentlich von den Anforderungen anderer holzexportierender Länder.

(Weitere Informationen unter: www.umweltbundesamt.de)

Grundsätzlich gilt für den Holzmarkt die Holzhandelsverordnung oder EUTR (engl. European Timber Regulation). Diese Verordnung hat die Europäische Union am 20. Oktober 2010 beschlossen, um den Handel mit Holz und Holzerzeugnissen aus illegalem Einschlag in

der EU zu unterbinden. Die Verordnung trat am 3. März 2013 in allen EU-Mitgliedstaaten in Kraft.

Entsprechend der EUTR ist es verboten, Holz und Holzerzeugnisse ohne Herkunftsnachweis auf dem EU-Binnenmarkt in Verkehr zu bringen, um den gesetzlosen Holzeinschlag weltweit zu bekämpfen. Alle, die Holz oder Holzerzeugnisse erstmals auf dem EU-Binnenmarkt in Verkehr bringen, haben Sorgfaltspflichten zur Herkunftsnachverfolgung. Händler müssen die Informationen über ihre Lieferanten und Kunden aufbewahren, damit die Rückverfolgbarkeit des Holzes gewährleistet ist.

## **Baubiologische Siegel und Labels**

Es gibt in Deutschland verschiedene namhafte Institute, die sich auf die Schadstoffanalytik von Baustoffen und Innenräumen spezialisiert haben. Dazu gehören z. B. die Prüfung auf Emissionen gefährlicher chemischer Rückstände und Fasern, leicht flüchtiger organischer Substanzen (VOC) oder Schimmelsporen, die sich in geschlossenen Räumen oder in der Bausubstanz befinden und sich negativ auf die menschliche Gesundheit auswirken können.

Die Institute arbeiten ebenfalls mit Siegeln oder Labeln. Sie bilden auch zertifizierte Beratungskräfte für Baubiologie aus (z. B. IBN) und können Ihnen entsprechende baubiologische Gutachter bzw. Labore in Ihrer Region benennen.

Unter den Stichworten "Institute Baubiologie" oder "zertifizierte Baubiologen" finden Sie im Internet zahlreiche Hinweise auf Institute oder beratende Labore.

40